MANU000926

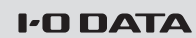

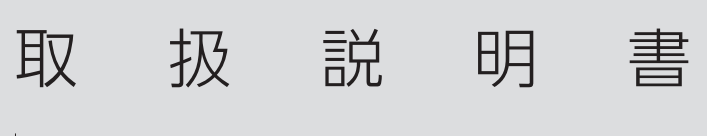

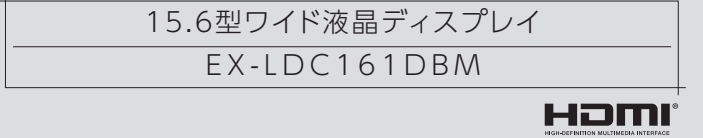

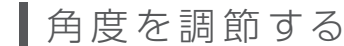

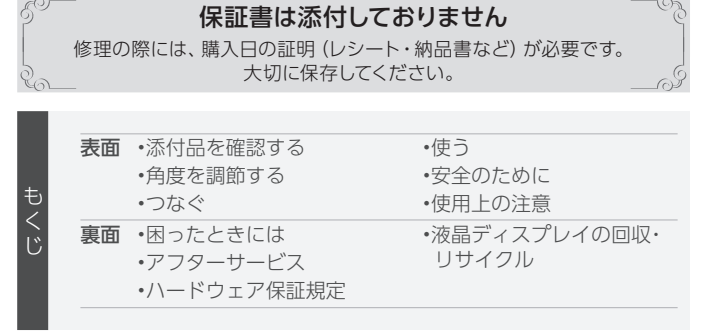

お使いになる方への危害、財産への損害を未然に防ぎ、安全に正しくお使いいただくための注 意事項を記載しています。ご使用の際には、必ず記載事項をお守りください。

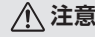

誤って液晶パネルの表示面を破壊し、 の液体(液晶)が漏れた場合には、液体 を口にしたり、吸い込んだり、皮膚につけ ないようにしてください。万が一 液体が 目や口に入った場合は、すぐに水で5分 以上洗い、医師の診断を受けてくださ い。また、皮膚や衣服に液体が付着した 場合は、すぐにアルコールなどで拭き取 り、石鹸で水洗いしてください。そのまま 放置すると、皮膚や衣服を傷めます。

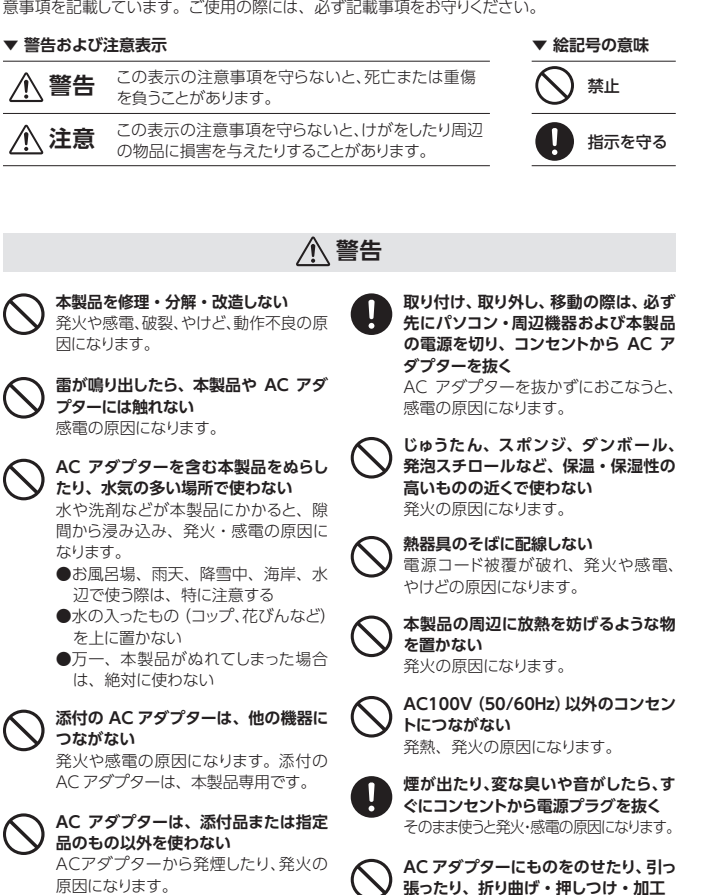

**本製品を以下のような場所に設置しない** ● ● 事故の原因になります。

- ●運転や移動の妨げになるところ ●エアバッグ動作の妨げになるところ
- ●前方の祖男を妨げスところ
- ●夜間トンネル内などで本製品の画面 - ボフロントガラスに映り込むようなと ころ(前方の視界の妨げになります)

**梱包用のビニール袋や取り外した小さ な部品(端子カバーなど)を乳幼児の 手の届くところに置かない** ビニール袋をかぶったり、小さな部品 を誤って飲み込んだりすると、窒息の 原因になります。

- けがの原因となることがあります。 ●画面を先のとがった物で押さない 破損や故障 けがの原因となること
- があります。 ●硬いものでこすったり、たたいたりしない 破損してけがの原因となることがあ

■使用上の注意

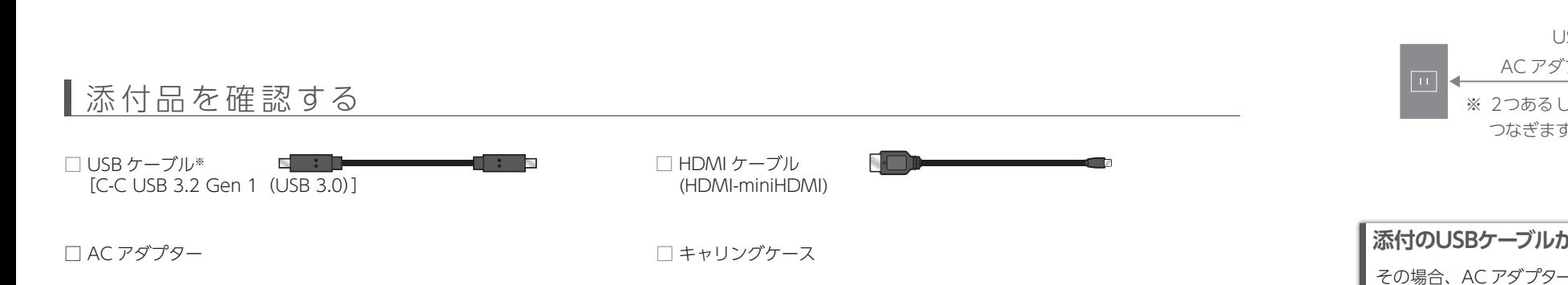

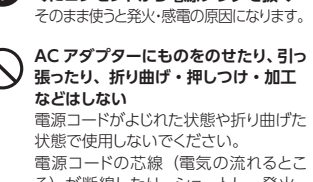

電源コードの芯線(電気の流れるとこ ろ)が断線したり、ショートし、発火・ 感電の原因になります。

## **液晶パネルから漏れた液体(液晶)に は触れない**

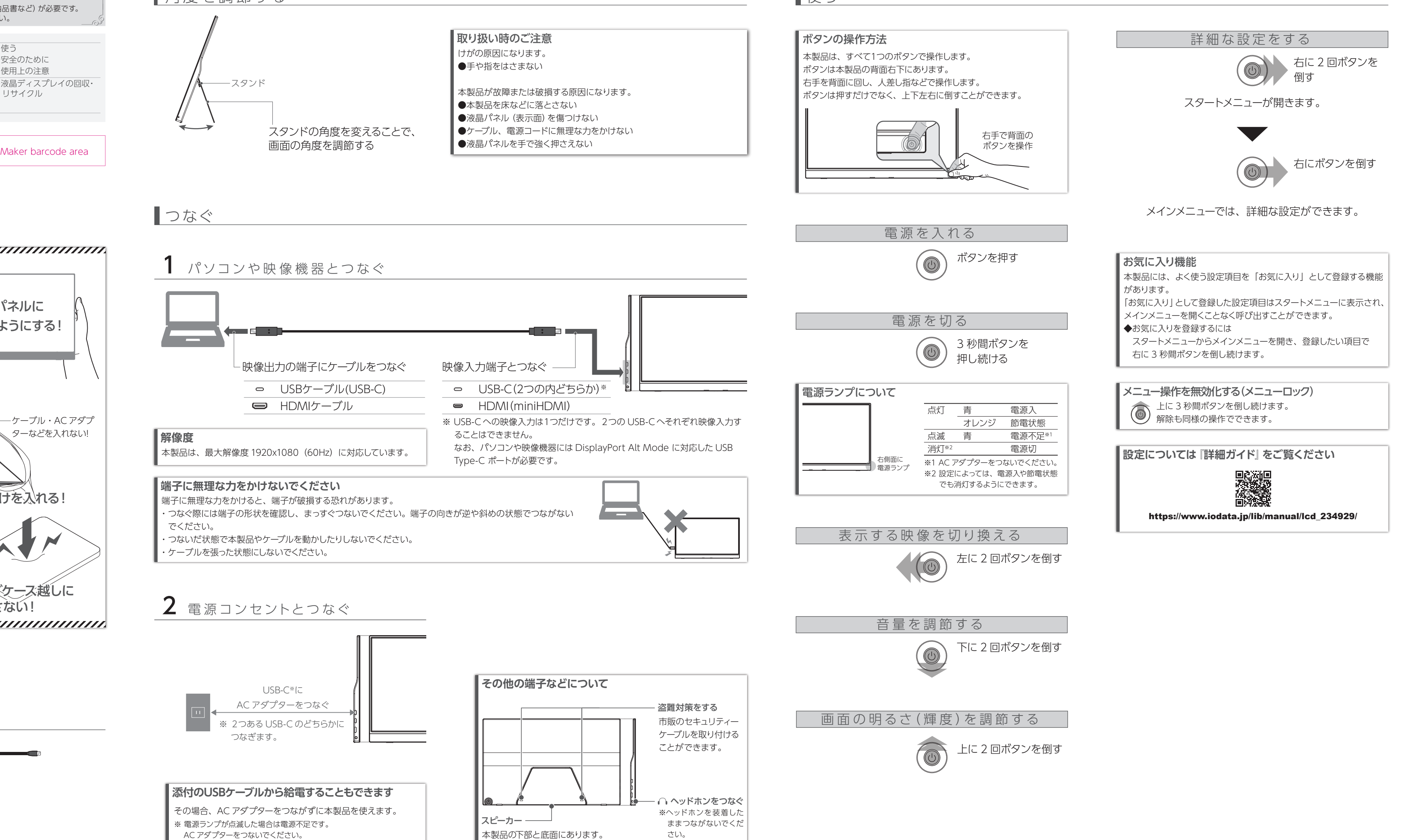

- ●汚れがひどい場合は、水で十分に薄めた中性洗剤に布をひたして、よく絞っ てから汚れを拭き取り、最後に乾いた布で拭いてください。
- ●ベンジン、シンナー、アルコール、消毒薬、化学ぞうきん、クリーナー/クリー ニングペーパーなどは使わないでください。 変質やひび割れなどの原因になります。
- ●液晶パネルに水滴などをつけたまま放置しないでください。水滴などがつい た場合はすぐに乾いた柔らかい布などで拭き取ってください。 放置しておくと液晶パネルが変色したり、シミの原因になります。また、水 分が内部へ入ると故障の原因になります。

**本製品を飛行機の中で使用しない** 飛行機の計器などの誤動作の原因にな ります。飛行機の中ではコンピューター から本製品を取り外してください。

- ●本製品には、有寿命部品(バックライト、アルミ電解コンデンサーなど)が含ま れています。
- ●有寿命部品の寿命は、使用頻度や使用環境(温湿度など)等の条件により異な ります。
- ●本製品は、一般家庭やオフィスでの使用を想定して設計されていますので、そ れ以外の環境でご使用される場合は、寿命が短くなる場合があります。

**ダッシュボードの上や夏場の車内など高 温になる場所に設置や放置をしない** 高温になり、発火の原因になります。

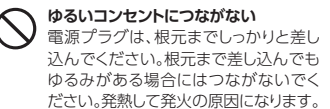

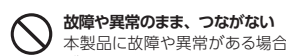

本製品に故障や異常がある場合は、必 ずつないでいる機器から取り外してく ださい。そのまま使うと、発火・感電・ 故障の原因になります。

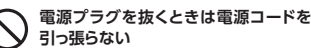

電源プラグを持って抜いてください 電源コードを引っ張ると電源コードに傷 か付き、発火や感電の原因になります。

**ご注意:製品本体に強い力が加わると液晶パネル破損の原因となります** 1 ●本製品を設置する際やケーブル・AC アダプターを抜く際は、液晶パネル(液 晶画面)に触らないようご注意ください。 液晶パネルに 破損の原因になります。 触らないようにする! 設置の際には両手で両サイドを抱えるようにお持ちください。 ●持ち運びの際、液晶パネルを物などで押さないよう十分ご注意ください。 ケーブル・AC アダプ 破損の原因になります。 液 ターなどを入れない! **解像度** 晶 ・キャリングケースには製品本体だけを入れてください。ケーブル・AC アダ パ ネ プターなどを入れないでください。 ル 面 ・かばん内にキャリングケースとケーブル・AC アダプターを入れて運ぶ場合、 **端子に無理な力をかけないでください** 製品本体だけを入れる! ケーブル・AC アダプターがキャリングケース越しに液晶パネルを押すおそ れがあります。ケーブル・AC アダプターをキャリングケースの隣に収納す る場合は液晶パネルとは逆側にするなど、収納方法にご注意ください。 ※キャリングケースは液晶パネルに細かい傷がつくことを防ぐためのものです。落下や衝撃、液晶 ・ケーブルを張った状態にしないでください。 パネルへの強い力がかからないよう保護する目的では使用できませんのでご注意ください。 キャリングケース越しに **押さない!** ∠ 電源コンセントとつなぐ <u>1999) - 1999 - 1999 - 1999 - 1999 - 1999 - 1999 - 1999 - 1999 - 1999 - 1999 - 1999 - 1999 - 1999 - 1999 - 1999 - 1999 - 1999 - 1999 - 1999 - 1999 - 1999 - 1999 - 1999 - 1999 - 1999 - 1</u>

**コンセントまわりは定期的に掃除する** 長期間電源プラグを差し込んだままの コンセントでは、つもったホコリが湿気 などの影響を受けて、発火の原因にな ります。(トラッキング現象)<br>トラッキング現象防止のため、定期的 トラッキング現象防止のため、定期的 に電源プラグを抜き、乾いた布で電源 プラグをふいてください。

**テーブルタップを使用する時は定格容 量以内で使用する、たこ足配線はしない** テーブルタップの定格容量(1500Wな どの記載)を超えて使うと テーブル タップが発火する原因になります。

**電源を入れた状態で、あお向け、横た おし、逆さまにして使わない**

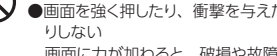

**本製品を踏まない**

小さなお子様にはご注意ください。

**人が通行するような場所に配線しない** 足を引っ掛けると、けがの原因になります。

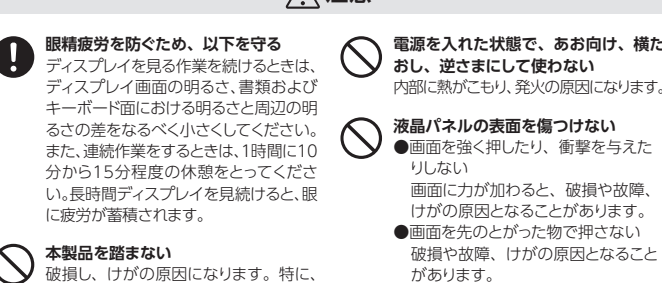

ります。

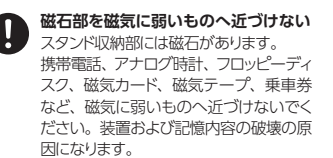

※ USB ケーブルを別途用意する場合は、「USB PD 対応、eMarker 内蔵5A 対応の USB 3.2 Gen 1ケーブル」をご用意ください。

# ┃使う

# ■安全のために

### **■画面の焼き付きを防ぐために**

同じ画面を長時間表示させていると画面の焼き付きを起こすことがあります。 ●パソコンやディスプレイを使用しないときは電源を切る。

●なるべく、省電力機能またはスクリーンセーバー機能を使う。

### **■お手入れ方法**

本製品についた汚れなどを落とす場合は、AC アダプターを抜いてから、柔らか いきれいな布で軽く乾拭きしてください。

### **■キャリングケースの取り扱いについて**

湿った状態での長時間の放置、または強い摩擦などにより、多少の色落ちや色 移りが生じる場合があります。ご注意ください。

### **■バックライトについて**

本製品に使用しているバックライトには寿命があります。画面が暗くなったり、チラ ついたり、点灯しないときは、新しい液晶パネルへの交換が必要です。

- ※ご自分での交換は絶対にしないでください。交換等につきましては、弊社サ ポートセンターへお問い合わせください。
- ※液晶パネルは非常に高価です。有料による液晶パネル交換は高額になること をあらかじめご了承ください。

### **■有寿命部品について**

### **■1日12 時間を超える使用は避けてください**

本商品は、24時間連続使用を前提とした商品ではありません。 1日12 時間以内(環境温度25℃)での使用を前提に設計されています。 長時間連続して使用した場合は、有寿命部品の消耗を加速させる原因となります。

### **■その他**

- ●直射日光が当たる場所で使用・保管しないでください。変形や変色の原因にな ります。
- ●お使いにならないときは、ほこりが入らないようカバーなどをかけてください。
- ●台座を持って本製品を移動させないでください。
- ●液晶パネルの周囲を押さえたり、その部分に過度の負担がかかる状態で持ち 運んだりしないでください。液晶パネルが破損する恐れがあります。
- ●液晶パネル上に<u>滅点 (点灯しない点) や輝点 (点灯したままの点) がある場合</u> が あります。これは、液 晶 パネル自体 が 99.999%以 上の 有 効 画 素と 0.001%の画素欠けや輝点をもつことによるものです。故障、あるいは不良 ではありません。修理交換の対象とはなりませんので、あらかじめご了承くだ さい。
- ●見る角度や温度変化によっても色むらや明るさのむらが見える場合がありま す。これらは、故障あるいは不良ではありません。修理交換の対象とはなり ませんので、あらかじめご了承ください。

### **【ご注意】**

- 1) 本製品及び本書は株式会社アイ・オー・データ機器の著作物です。したがって、本製品及び 本書の一部または全部を無断で複製、複写、転載、改変することは法律で禁じられています。
- 2) 本製品は、医療機器、原子力設備や機器、航空宇宙機器、輸送設備や機器、兵器システムな どの人命に関る設備や機器、及び海底中継器、宇宙衛星などの高度な信頼性を必要とする設 備や機器としての使用またはこれらに組み込んでの使用は意図されておりません。これら、設 備や機器、制御システムなどに本製品を使用され、本製品の故障により、人身事故、火災事故、 社会的な損害などが生じても、弊社ではいかなる責任も負いかねます。設備や機器、制御シ ステムなどにおいて、冗長設計、火災延焼対策設計、誤動作防止設計など、安全設計に万全 を期されるようご注意願います。
- <sub>ヒ</sub><br>3) 本製品は日本国内仕様です。本製品を日本国外で使用された場合、弊社は一切の責任を負し かねます。また、弊社は本製品に関し、日本国外への技術サポート、及びアフターサービス 等を行っておりませ ん ので、予めご 了 承ください。(This product is for use only in Japan. We bear no responsibility for any damages or losses arising from use of, or inability to use, this product outside Japan and provide no technical support
- or after-service for this product outside Japan.) 4) 本製品を運用した結果の他への影響については、上記にかかわらず責任は負いかねますので ご了承ください。

- ●記載されている会社名、製品名等は一般に各社の商標または登録商標です。
- ●HDMI、HDMI のロゴ、High-Definition Multimedia Interface は HDMI Licensing -<br>- Administrator, Inc. の商標または登録商標です。

### **【商標について】**

- )修理を幣社へご依頼される場合は、本製品と大製品のお買い上げ日が記載されたレシートや納品 書等を弊社へお持ち込みください。本製品を送付される場合、発送時の費用はお客様のご負担、 弊社からの返送時の費用は弊社負担とさせていただきます。
- 2) 発送の際は輸送時の損傷を防ぐため、ご購入時の箱・梱包材をご使用いただき、輸送に関する保 証および輸送状況が確認できる業者のご利用をお願いいたします。弊社は、輸送中の事故に関し ては責任を負いかねます。
- -<br>→ 本製品がハードディスク・メモリーカード等のデータを保存する機能を有する製品である場合や本 製品の内部に設定情報をもつ場合、修理の際に本製品内部のデータはすべて消去されます。弊社 。<br>ではデータの内容につきましては一切の保証をいたしかねますので、重要なデータにつきましては 。<br>必ず定期的にバックアップとして別の記憶媒体にデータを複製してください。
- 4) 弊社が修理に代えて交換を選択した場合における本製品、もしくは修理の際に交換された本製品の 部品は弊社にて適宜処分いたしますので、お客様へはお返しいたしません。

- 2) 弊社に故意または重過失のある場合を除き、本製品に関する弊社の損害賠償責任は理由のいかん を問わず製品の価格相当額を限度といたします。 ーー『』。<br>3) 本製品に隠れた瑕疵があった場合は、この約款の規定に関わらず、弊社は無償にて当該瑕疵を修 情による故障もしくは損傷の場合 4) お買い上げ後の輸送、移動時の落下・衝撃等お取扱いが不適当なため生じた故障もしくは損傷の場合 5) 接続時の不備に起因する故障もしくは損傷、または接続している他の機器やプログラム等に起因す
- る故障もしくは損傷の場合 6) 取扱説明書等に記載の使用方法または注意書き等に反するお取扱いに起因する故障もしくは損傷
- の場合 7) 合理的使用方法に反するお取扱いまたはお客様の維持・管理環境に起因する故障もしくは損傷の場
- 合 8) 弊社以外で改造、調整、部品交換等をされた場合
- 9) 弊社が寿命に達したと判断した場合

### **【商品アンケートはこちら】**

お気づきの点がございましたら アンケートにご協力願います。

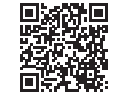

# アフターサービス

弊社のハードウェア保証は、ハードウェア保証規定(以下「本保証規定」といいます。)に明示した条件のもとにおいて、アフターサービスとして、弊社製品(以下「本製品」といいます。)の無料での修理または交換をお 約束するものです。

### **4 修理**

、ニュー・・・・・・・・・・・・・・。<br>なお、有料修理となる場合は、先に見積をご連絡します。金額のご了 承をいただいてから、修理いたします。(見積無料) ※修理依頼書はここから印刷できます。

【保証内容】ハードウェア保証規定をご確認ください。

### **5 免責**

- 1) 本製品の故障もしくは使用によって生じた本製品または接続製品内に保存されたデータの毀損・消 失等について、弊社は一切の責任を負いません。重要なデータについては、必ず、定期的にバックアッ プを取る等の措置を講じてください。
- 理し、または瑕疵のない製品または同等品に交換いたしますが、当該瑕疵に基づく損害賠償責任 を負いません。

### **6 保証有効範囲**

弊社は、日本国内のみにおいて本保証規定に従った保証を行います。本製品の海外でのご使用につきま しては、弊社はいかなる保証も致しません。

Our company provides the service under this warranty only in Japan.

### ■**お申し込み窓口** https://www.iodata.jp/recycle\_k/

### ハードウェア保証規定

この装置は、「電気・電子機器の特定の化学物質の含有表示方法(JIS C 0950)」、「電気・電子 機器の特定の化学物質に関するグリーンマーク・ガイドライン」に基づきグリーンマークを表示し ております。化学物質の含有情報は以下をご覧ください。 https://www.iodata.jp/jmoss/

ユーザー登録にはシリアル番号 (S/N) が必要となりますので、メモしておいてください。 シリアル番号(S/N)は本製品貼付のシールに印字されている 12 桁の英数字です。 (例:ABC1234567ZX)

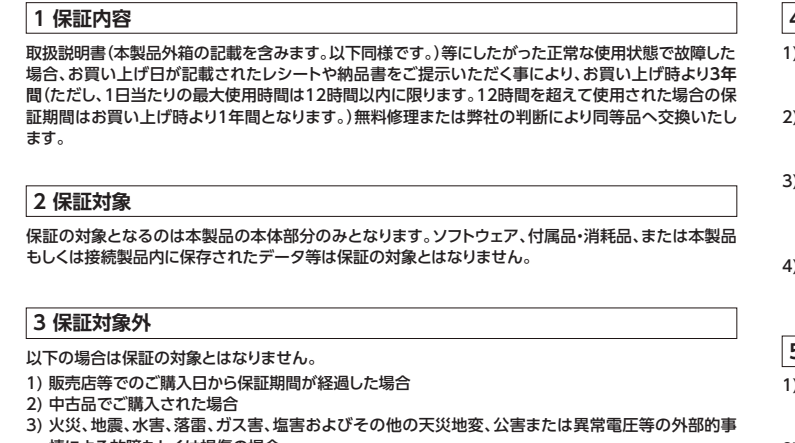

- 10) 保証期間が無期限の製品において、初回に導入した装置以外で使用された場合
- 11) その他弊社が本保証内容の対象外と判断した場合

【控え】製品名とシリアル番号(S/N)はお手元に控えておいてください。

【シール】お客様が貼られたシールなどは、修理時に失われる場合があります。

【液晶ディスプレイ】パネル部分を持つと、パネル内部が破損します。取扱いには、充分注意してく ださい。

【データ】内部にデータがある場合、厳密な検査のため、内部データは消去されます。何卒、ご了 承ください。バックアップ可能な場合は、お送りいただく前にバックアップしてください。弊社修理 センターではデータの修復はおこなっておりません。

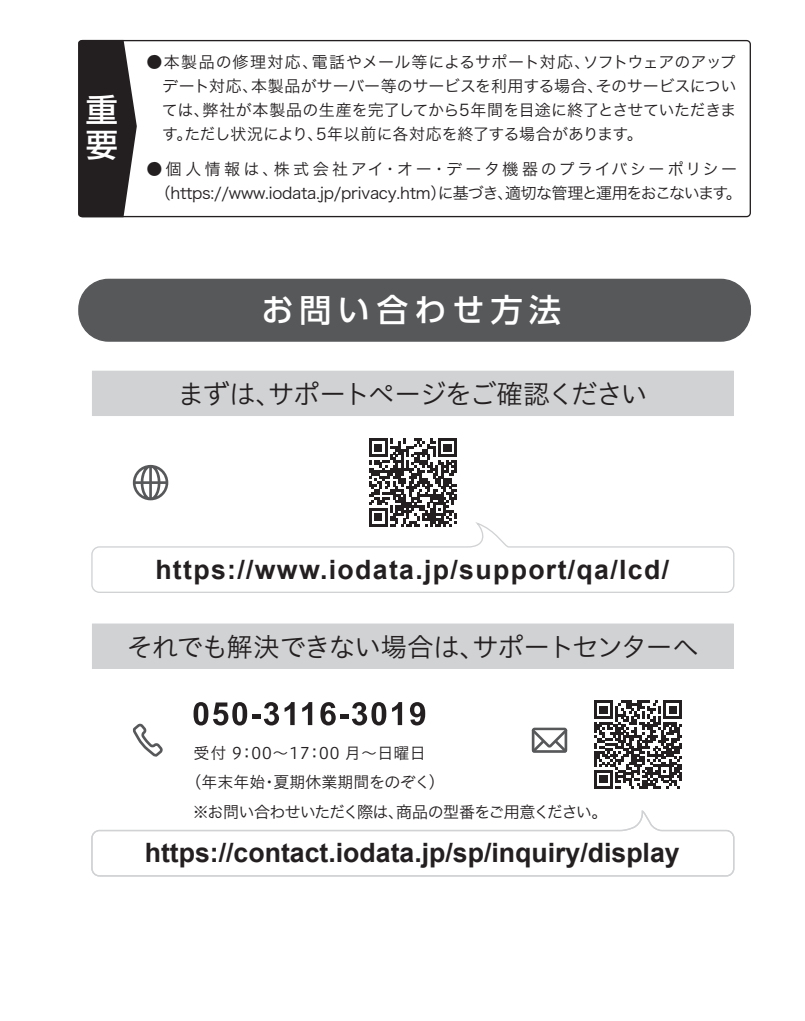

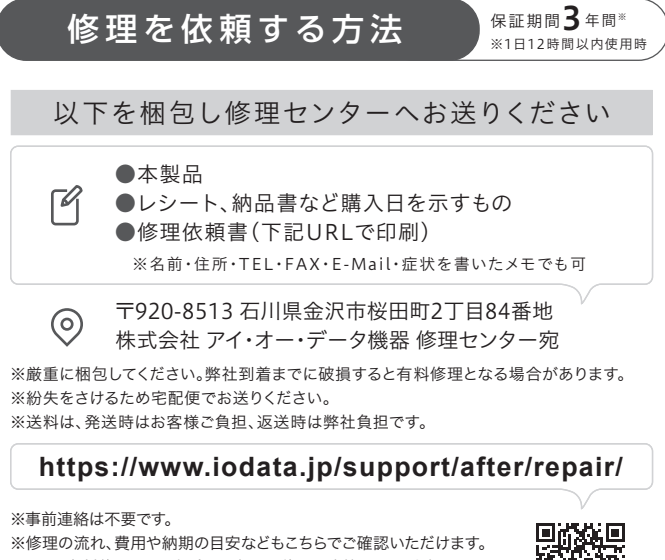

# 液晶ディスプレイの回収・リサイクル

弊社では、法人のお客様がご不要になった弊社製液晶ディスプレイの回 収・リサイクルのご案内や料金のお見積もりをおこなっております。 詳細は、下記弊社 Web ページをご覧ください。

**■お申し込み窓口** https://www.iodata.jp/recycle\_h/

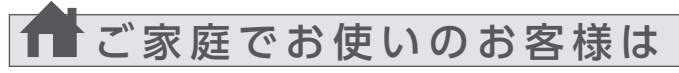

弊社では「資源有効利用促進法」にもとづき、ご家庭で排出される弊社 製液晶ディスプレイのリサイクルを実施しています。 回収された液晶ディスプレイは、新たな資源として生まれ変わります。 この取り組みを通じて、弊社はユーザーの皆様とともに地球環境保全の 活動を進めてまいります。弊社が無料で回収・再資源化いたします。 お申し込みについては、下記弊社 Web ページをご覧ください。

弊社では製品のリサイクルの容易さや電力消費の抑制など環境負荷を軽 減する製品開発を進めています。

液晶ディスプレイ製品の回収・リサイクルにご協力をお願いいたします。

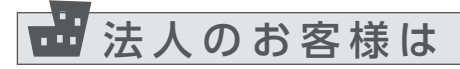

### **【VCCI 規格について】**

.の装置は、クラスB機器です。この装置は、住宅環境で使用することを目的としてい この表情は、ノフスのPasaこう。この表情は、HHDARのマットのサッシュことでは、<br>ますが、この装置がラジオやテレビジョン受信機に近接して使用されると、受信障害<br>を引き起こすことがあります。取扱説明書に従って正しい取り扱いをして下さい。

### **【J-Moss について】**

### **【ユーザー登録はこちら】**・・・https://ioportal.iodata.jp/

# 困ったときには

画面例:Windows 10

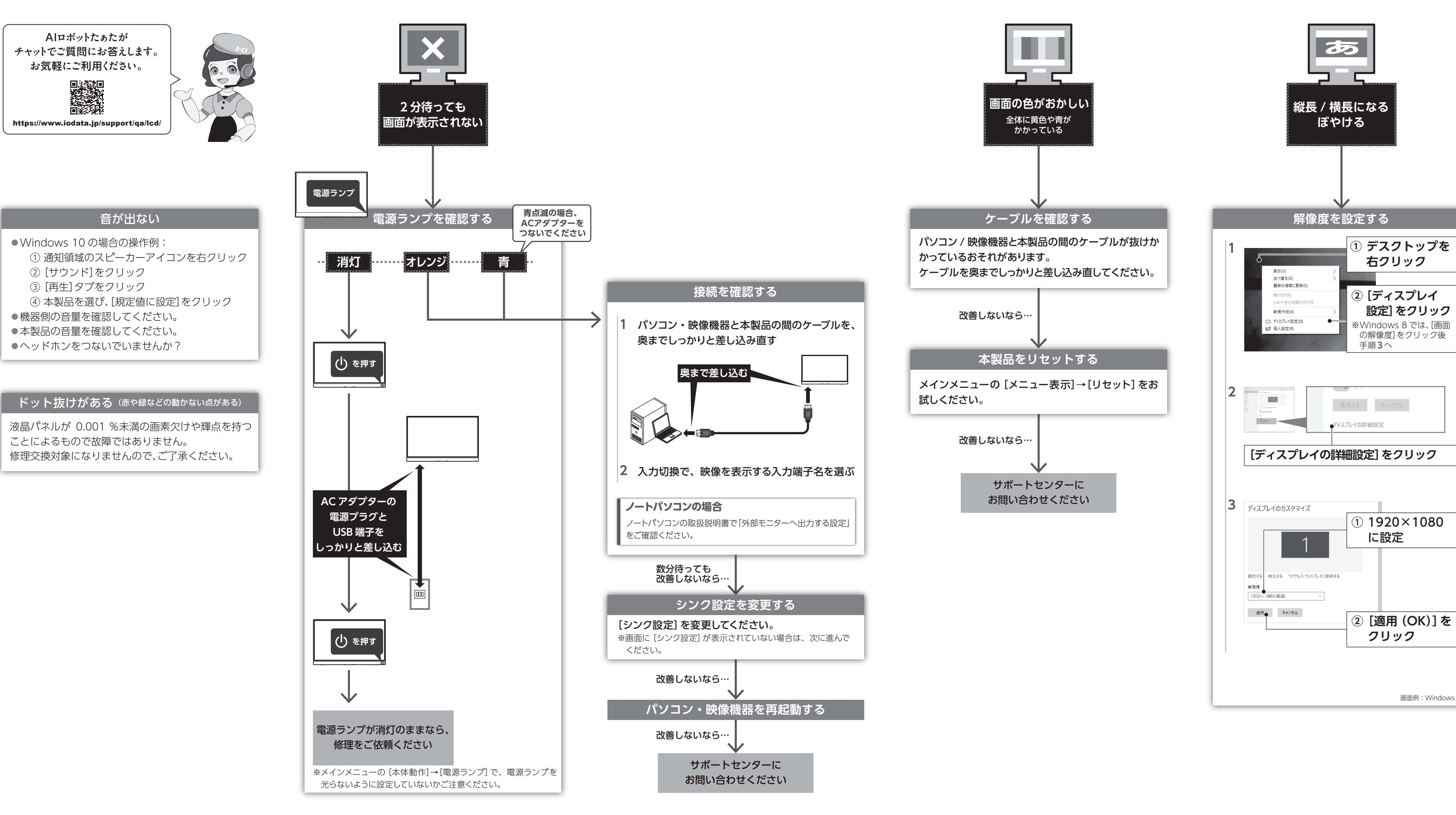